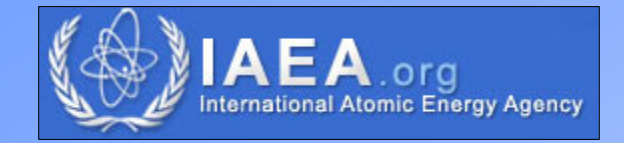

# *3.3 Geometry corrections* –Experimental methods

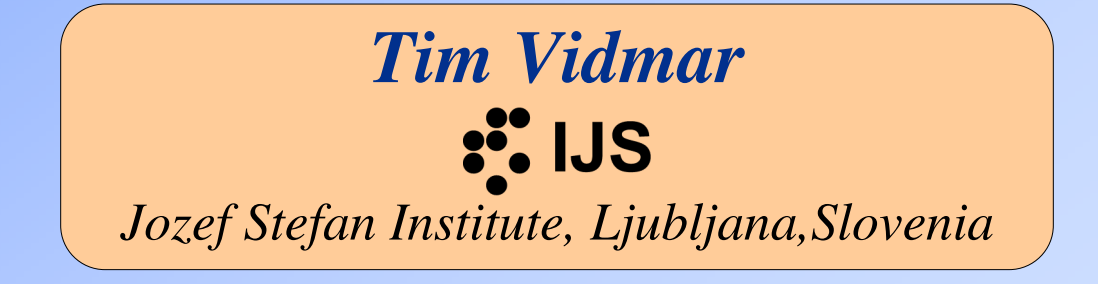

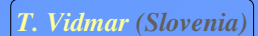

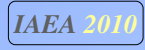

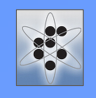

## Virtual point detector

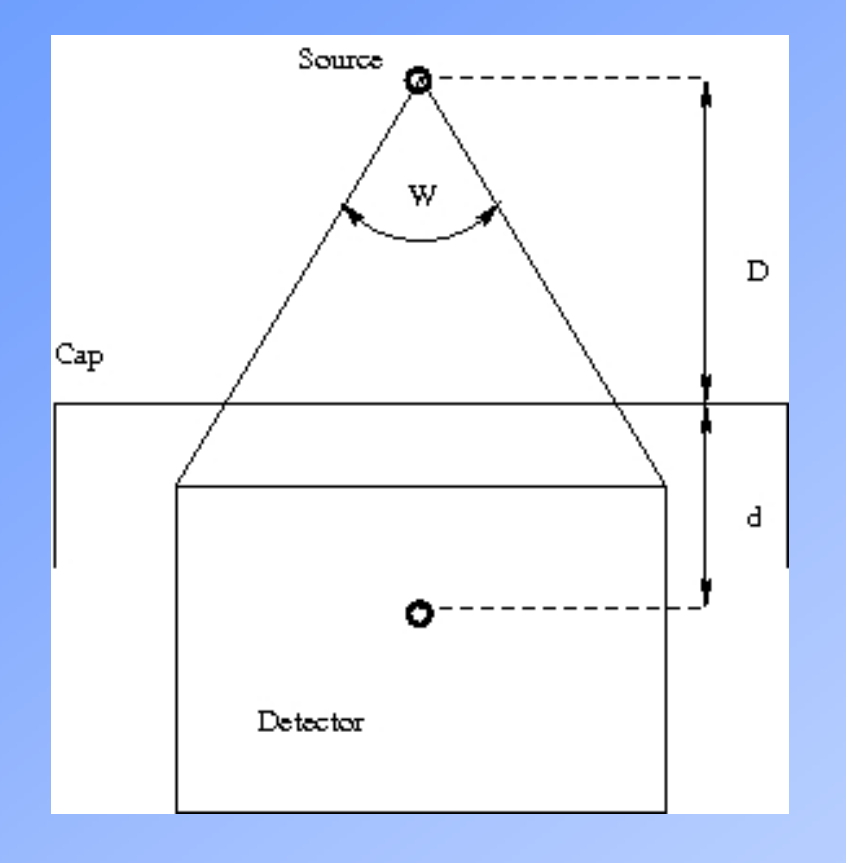

$$
R = k/x^{2}
$$
  

$$
x = D + d
$$
  

$$
1/R^{1/2} = kD + kd
$$

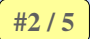

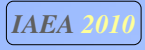

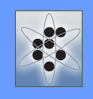

#### Extended source

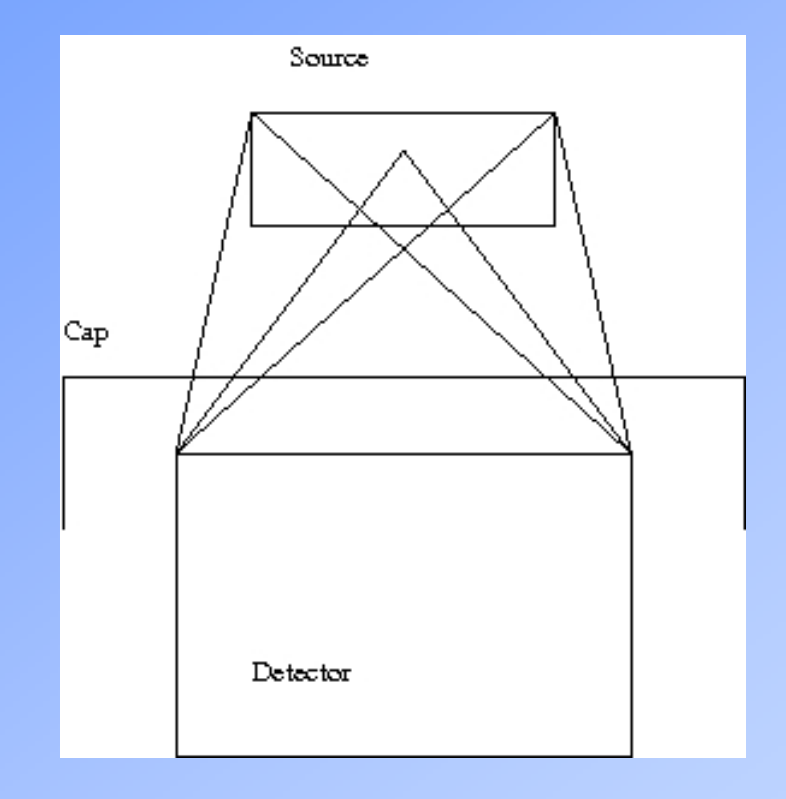

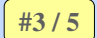

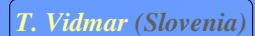

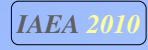

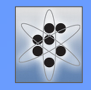

## Virtual point source and detector

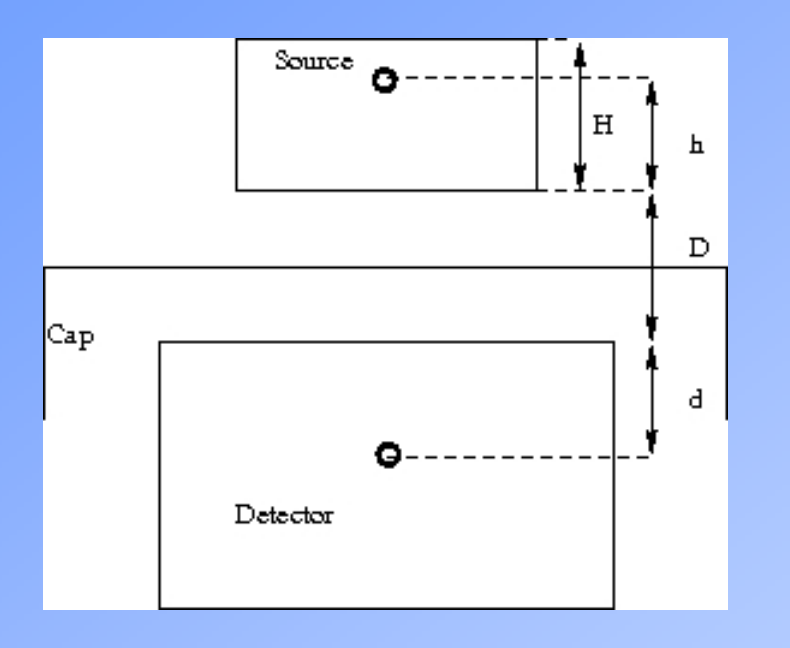

$$
I/R^{1/2} = kD + kd + kh
$$
  

$$
h = fH
$$
  

$$
I/R^{1/2} = K + kfH = K + FH
$$
  

$$
R = R_0 (1 + FH)^2 / (1 + FH_0)^2
$$

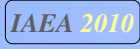

### Validity

- u Gilmore reports on successful use in an activation analysis laboratory
- **□** Study of 49 detectors was done with MCNP simulations
- Small distances may be a problem absorption
- Control of sample height in preparation  $(1 \text{ mm} = \text{couple of})$ percent change in efficiency)